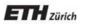

Chair of Software Engineering

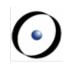

# Einführung in die Programmierung Introduction to Programming

Prof. Dr. Bertrand Meyer

Exercise Session 6

## Today

Abstractions
Exporting features
Exercise: practicing contracts

To abstract is to capture the essence behind the details and the specifications.

- A client is interested in:
  - a set of services that a software module provides, not its internal representation

hence, the class abstraction

- what a service does, not how it does it hence, the feature abstraction
- Programming is all about finding right abstractions
- However, the abstractions we choose can sometimes fail, and we need to find new, more suitable ones.

### Abstraction

"A simplification of something much more complicated that is going on under the covers. As it turns out, a lot of computer programming consists of building abstractions.

What is a string library? It's a way to pretend that computers can manipulate strings just as easily as they can manipulate numbers.

What is a file system? It's a way to pretend that a hard drive isn't really a bunch of spinning magnetic platters that can store bits at certain locations, but rather a hierarchical system of folders-within-folders containing individual files that in turn consist of one or more strings of bytes."

(extract from <a href="http://www.joelonsoftware.com/articles/LeakyAbstractions.html">http://www.joelonsoftware.com/articles/LeakyAbstractions.html</a> )

Suppose you want to model your room:

class ROOM feature -- to be determined end door material location bed desk computer size furniture etc shape etc etc messy?

Your room probably has thousands of properties and hundreds of things in it.

Therefore, we need a first abstraction: What do we want to model?

In this case, we focus on the size, the door, the computer and the bed.

To model the size, an attribute of type *DOUBLE* is probably enough, since all we are interested in is its value:

class ROOM

feature

size: DOUBLE

-- Size of the room.

end

6

Now we want to model the door.

If we are only interested in the state of the door, i.e. if it is open or closed, a simple attribute of type *BOOLEAN* will do:

class ROOM

#### feature

size: DOUBLE

-- Size of the room.

is\_door\_open: BOOLEAN

-- Is the door open or closed?

#### end

...

But what if we are also interested in what our door looks like, or if opening the door triggers some behavior?

- > Is there a daring poster on the door?
- > Does the door squeak while being opened or closed?
- Is it locked?
- >When the door is being opened, a message will be sent to my cell phone

In this case, it is better to model a door as a separate class!

class ROOM feature size: DOUBLE -- Size of the room -- in square meters. door: DOOR -- The room's door. end

class DOOR feature is locked: BOOLEAN -- Is the door locked? is\_open: BOOLEAN -- Is the door open? is\_squeaking: BOOLEAN -- Is the door squeaking? has\_daring\_poster: BOOLEAN -- Is there a daring poster on -- the door? open -- Opens the door do -- Implementation of open, -- including sending a message end -- more features...

```
end
```

How would you model...

... the computer?

... the bed?

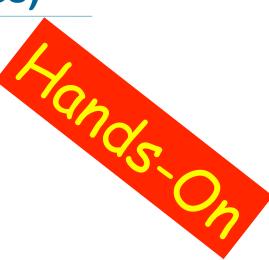

### How would you model an elevator in a building?

### Finding the right abstractions (features)

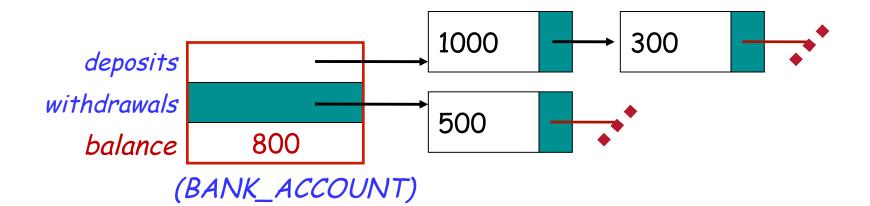

invariant: balance = total (deposits) - total (withdrawals)

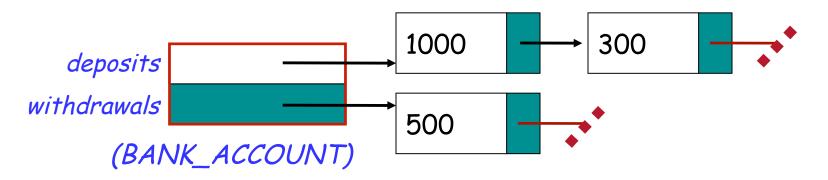

Which one would you choose and why?

## **Exporting features: The stolen exam**

#### class ASSISTANT

```
create
   make
feature
   make (a_prof: PROFESSOR)
       do
          prof := a_prof
       end
feature
    prof: PROFESSOR
feature
   propose_draft (a_draft: STRING)
       do
           prof.review_draft(a_draft)
       end
end
```

### class PROFESSOR

```
create
   make
feature
   make
       do
           exam_text := "exam is not ready"
       end
feature
   exam_text: STRING
   review_draft (a_draft: STRING)
       do
           -- review 'a_draft' and put the result into 'exam_text'
       end
end
```

## **Exploiting a hole in information hiding**

#### class STUDENT

```
create
   make
feature
   make (a_assi: ASSISTANT; a_prof: PROFESSOR)
       do
          assi := a_assi
          prof := a_prof
       end
feature
   prof: PROFESSOR
   assi: ASSISTANT
feature
   stolen_exam: STRING
       do
          Result := prof.exam_text
       end
end
```

you: STUDENT your\_prof: PROFESSOR your\_assi: ASSISTANT stolen\_exam: STRING

create your\_prof.make
create your\_assi.make (your\_prof)
create you.make (your\_prof, your\_assi)

your\_assi.propose\_draft (`top secret exam!")

stolen\_exam := you.stolen\_exam

AH HA HA HA HA !

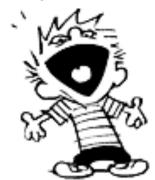

### **Secretive professor**

#### class STUDENT

create make feature make (a\_assi: ASSISTAN1) do assi := a\_assi

#### end

feature

```
assi: ASSISTANT
feature
stolen_exam: STRING
do
Resul:= assi.prof.exam_text
end
end
```

### AH HA HA HA HA

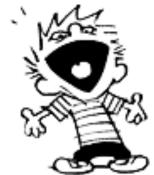

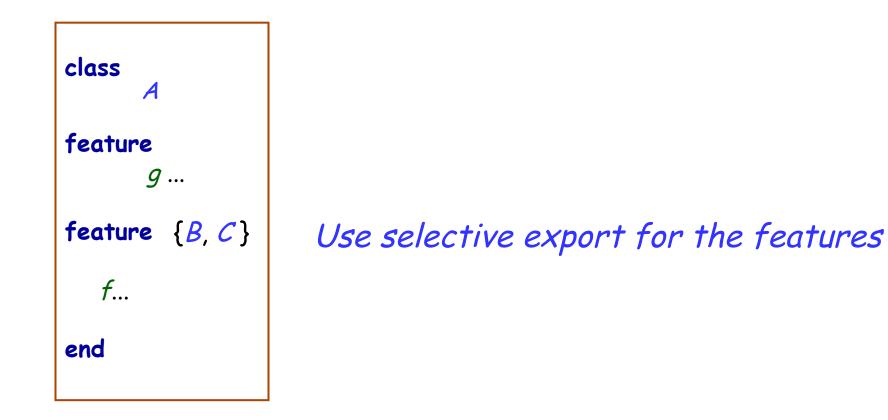

## **Fixing the issue**

end

class PROFESSOR
create
 make
feature
 make
 do
 exam\_text := "exam is not ready"
 end

feature {PROFESSOR, ASSISTANT}
 exam\_text: STRING

review\_draft (a\_draft: STRING)
 do
 -- review 'a\_draft' and put the result into 'exam\_text'
 end

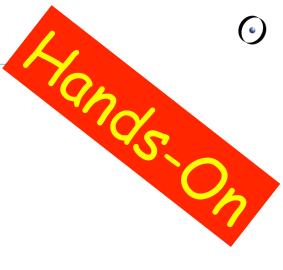

### The export status does matter!

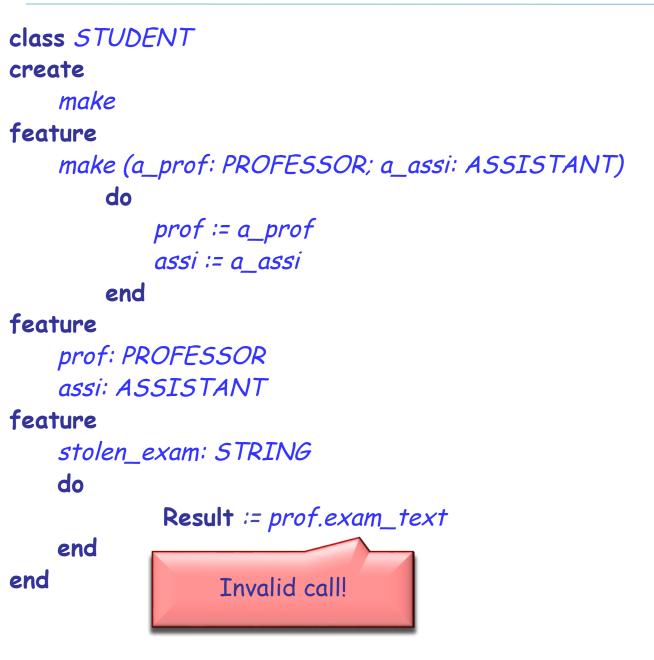

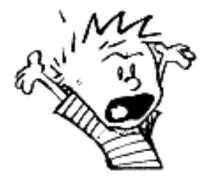

### **Exporting features**

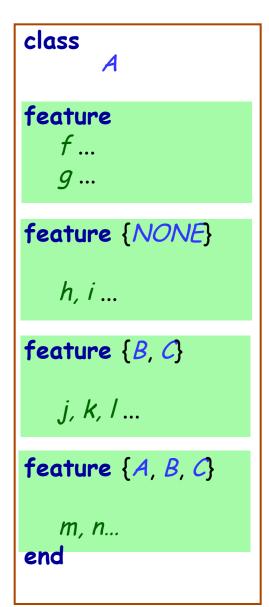

### Status of calls in a client with *a1* of type *A*:

- a1.f, a1.g: valid in any client
- *a1.h*: invalid everywhere (including in A's text!)
- a1.j: valid in B, C and their descendants (invalid in A!)
- *a1.m*: valid in *B*, *C* and their descendants, as well as in *A* and its descendants.

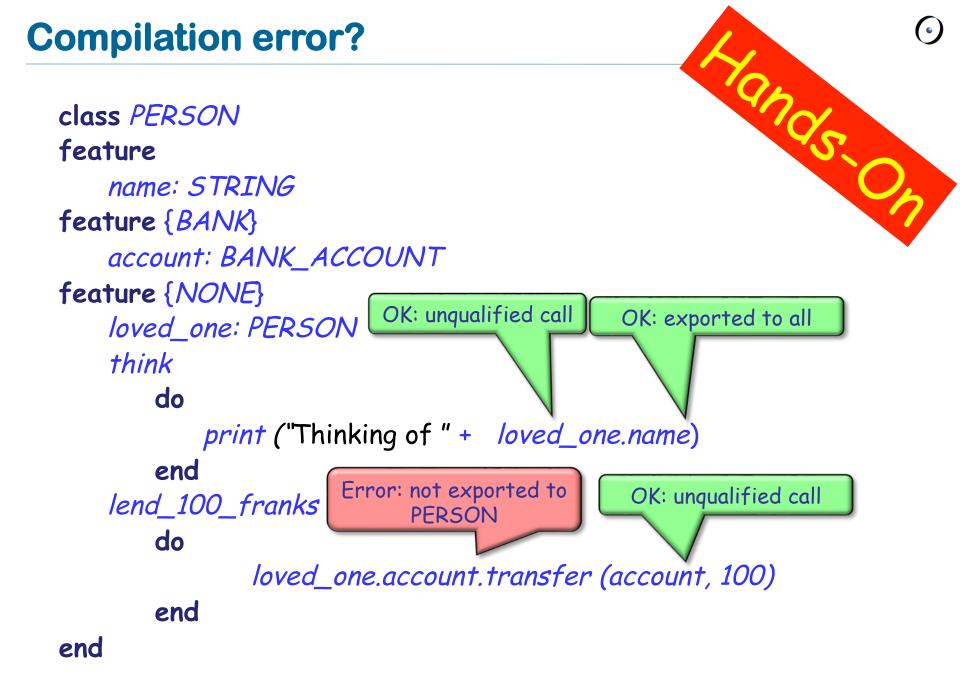

Exporting an attribute only means giving read access

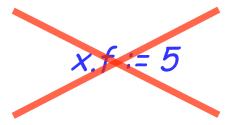

Attributes of other objects can be changed only through commands

- protecting the invariant
- > no need for getter functions!

### Example

 $\bigcirc$ 

class *TEMPERATURE* feature

celsius\_value: INTEGER

make\_celsius (a\_value: INTEGER)
 require
 above\_absolute\_zero: a\_value >= - Celsius\_zero
 do
 celsius\_value := a\_value
 ensure
 celsius\_value = a\_value
 end

end

### Assigners

 $\bigcirc$ 

If you like the syntax

x.f := 5

you can declare an assigner for f

- In class TEMPERATURE celsius\_value: INTEGER assign make\_celsius
- In this case

t.celsius\_value := 36

is a shortcut for

t.make\_celsius (36)

... and it won't break the invariant!

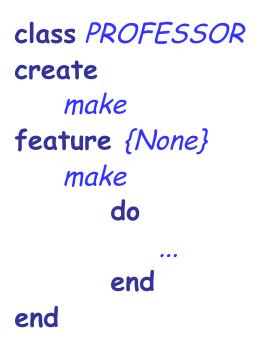

Can I create an object of type *PROFESSOR* as a client?

After creation, can I invoke feature *make* as a client?

## Controlling the export status of creation routines $\Theta$

```
class PROFESSOR
create {COLLEGE_MANAGER}
make
feature {None}
make
do
...
end
end
```

Can I create an object of type *PROFESSOR* as a client? After creation, can I invoke feature *make* as a client? What if I have **create** {*NONE*} *make* instead of **create** {*COLLEGE\_MANAGER*} *make* ? A deck is initially made of 36 cards

Every card in the deck represents a value in the range 2..10

Every card also represents 1 out of 4 possible colors

The colors represented in the game cards are: red ('R'), white ('W'), green ('G') and blue ('B')

As long as there are cards in the deck, the players can look at the top card and remove it from the deck make (a\_color: *CHARACTER*, a\_value: *INTEGER*) -- Create a card given a color and a value. **require** 

ensure

color: *CHARACTER* -- The card color. value: *INTEGER* -- The card value.

### **Class CARD: which colors are valid?**

is\_valid\_color (a\_color: CHARACTER): BOOLEAN
 -- Is `a\_color' a valid color?
 require

ensure

### **Class CARD: which ranges are valid?**

is\_valid\_range (n: INTEGER): BOOLEAN
 -- Is `n' in the acceptable range?
 require

ensure

invariant

30

### **Class CARD create make: reloaded**

make (a\_color: *CHARACTER*, a\_value: *INTEGER*) -- Create a card given a color and a value. **require** 

ensure

color: *CHARACTER* -- The card color. value: *INTEGER* -- The card value.

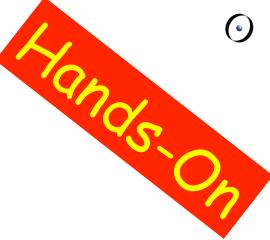

#### make

-- Create a deck with random cards. require

ensure

### feature {NONE} -- Implementation

card\_list: *LINKED\_LIST [CARD]* -- Deck as a linked list of cards.

## **Class DECK queries**

top\_card: *CARD* -- The deck's top card.

```
is_empty: BOOLEAN
-- Is Current deck empty?
do
```

#### end

count: INTEGER

-- Number of remaining cards in the deck. do

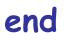

...

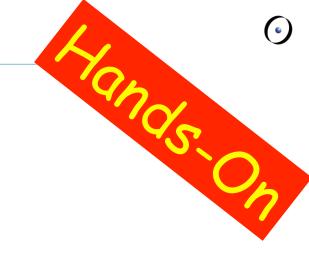

### **Removing the top card from DECK**

remove\_top\_card -- Remove the top card from the deck. **require** 

ensure

And's

### invariant

•••

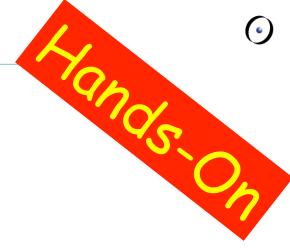